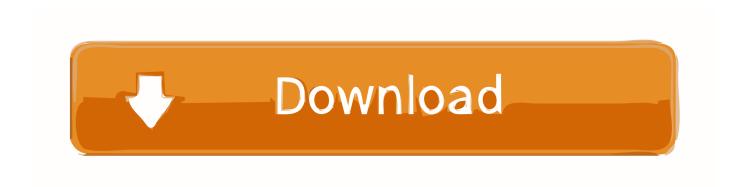

### Mount Network Drive On Startup Mac Os X

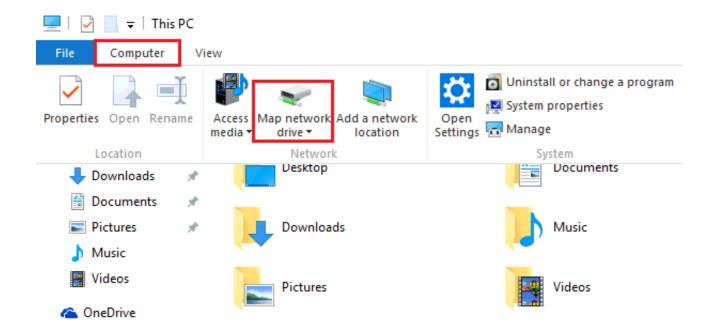

Mount Network Drive On Startup Mac Os X

# Download

For example, this 2 TB Network Hard Drive is quick and easy to setup on a network and comes with a large 2TB hard drive.. Startup Items Mac OsMac Os Startup Key CombinationsAs it becomes more common for a home to have more than one computer, the need to quickly and easily access shared network drives becomes more important.

- 1. mac os mount network drive startup
- 2. linux mint mount network drive at startup
- 3. mac mount network drive on startup

Additionally, network hard drives are more easily available and at lower costs that allow multiple computers to write to and share information with others on their home networks.

### mac os mount network drive startup

mac os mount network drive startup, windows mount network drive startup, linux mint mount network drive at startup, linux mount network drive on startup, mac mount network drive on startup, ubuntu mount network drive on startup, windows 10 mount network drive on startup, osx mount network drive on startup, ubuntu 18.04 mount network drive on startup, wsl mount network drive automatically linux, mount network drive automatically mac, mount network drive on startup windows, mount network drive on startup mac, mount network drive on startup windows 10, wsl mount network drive automatically Re: Cisco 5508 Passing Mac For Mac

The process to mount a network drive in OS X is quick and simple sign up for drivers test new york

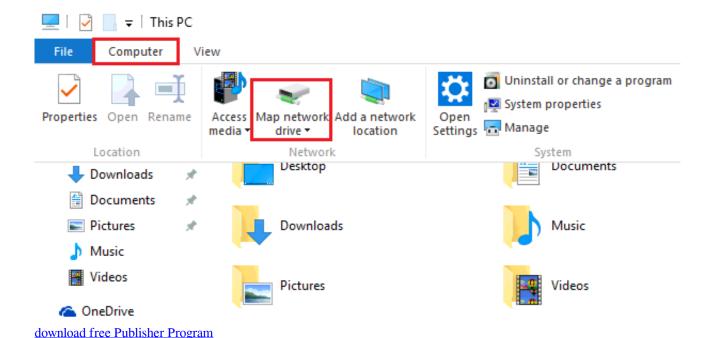

## linux mint mount network drive at startup

<u>Download Kindle App For Mac Desktop</u> <u>Crack Real Life Cam Unlock</u>

# mac mount network drive on startup

Cworkthreadpool:~cworkthreadpool: Work Processing Queue Not Empty: 1 Items Discarded.

ae05505a44 Muat Turun Al Quran Epub Gluten Free Apk Crack

ae05505a44

Hp Photosmart Plus B209a-m Software For Mac